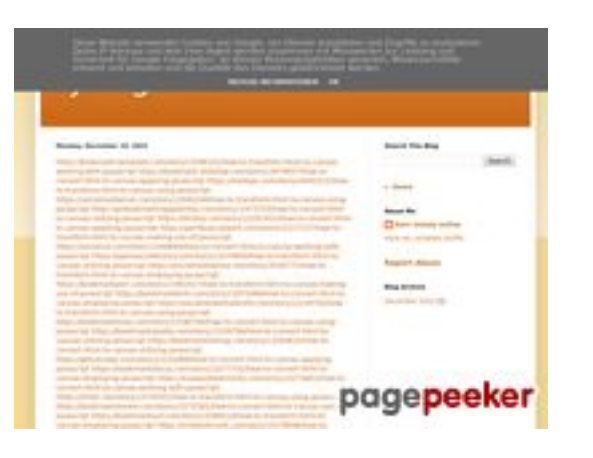

## **Revisión web de trffuyfuyfu.blogspot.com**

Generado el 20 Diciembre 2022 05:35 AM

**La puntuación es 53/100**

## **Contenido SEO**

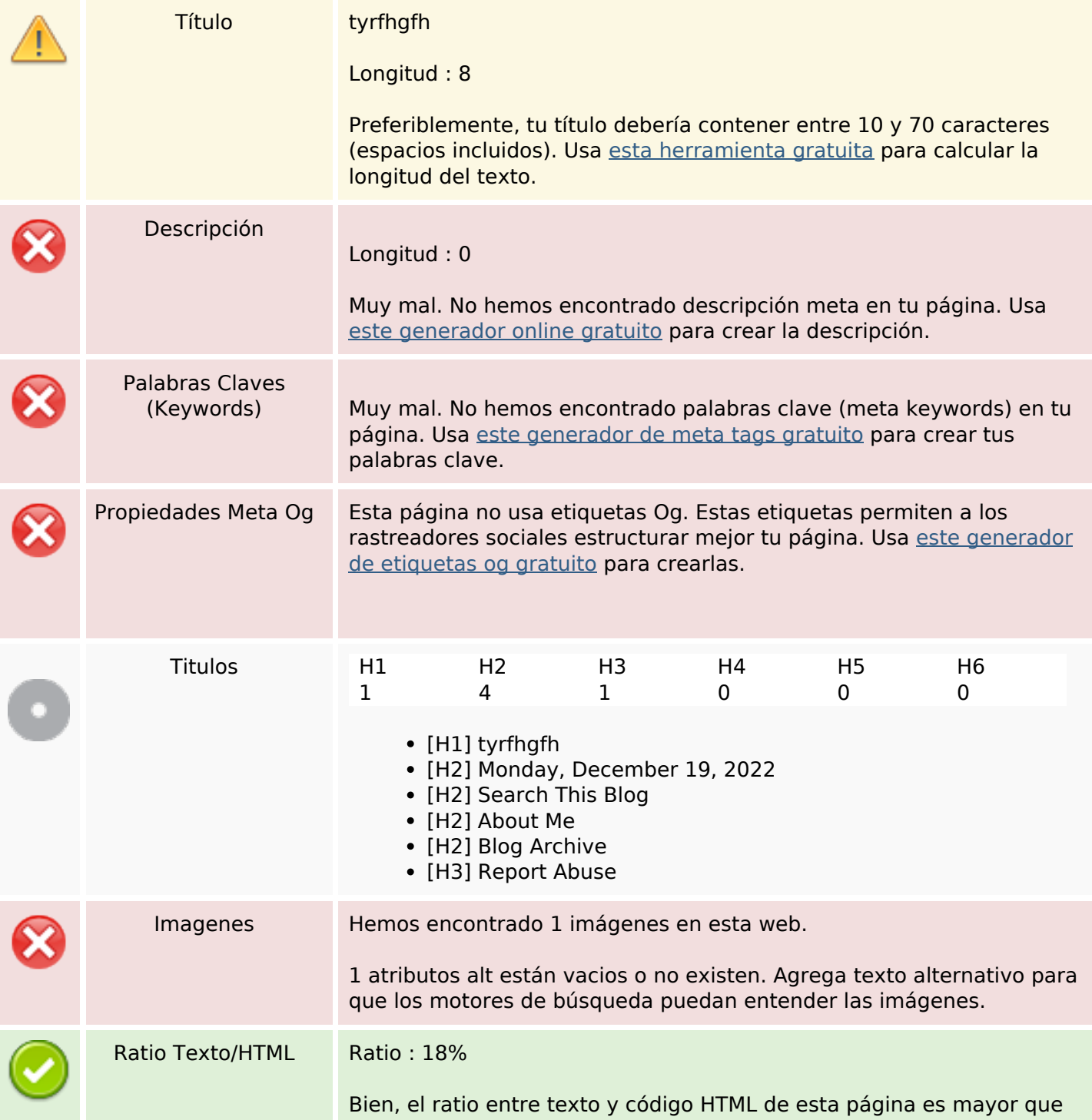

## **Contenido SEO**

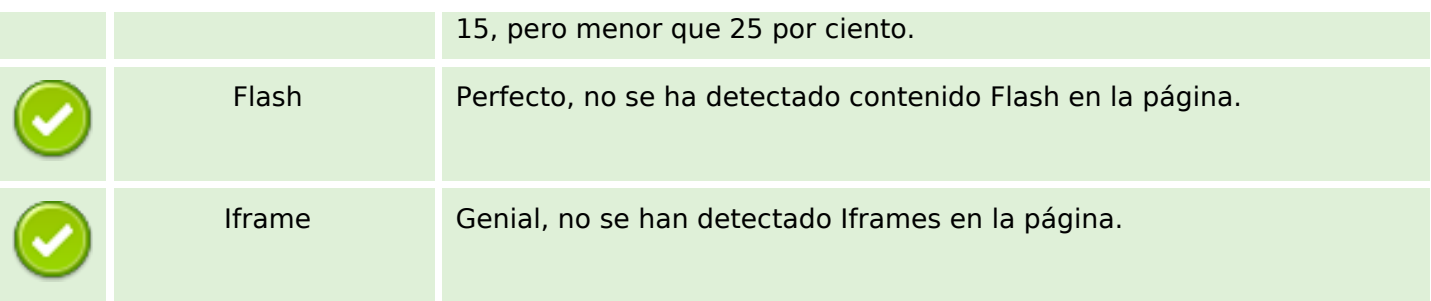

## **Enlaces SEO**

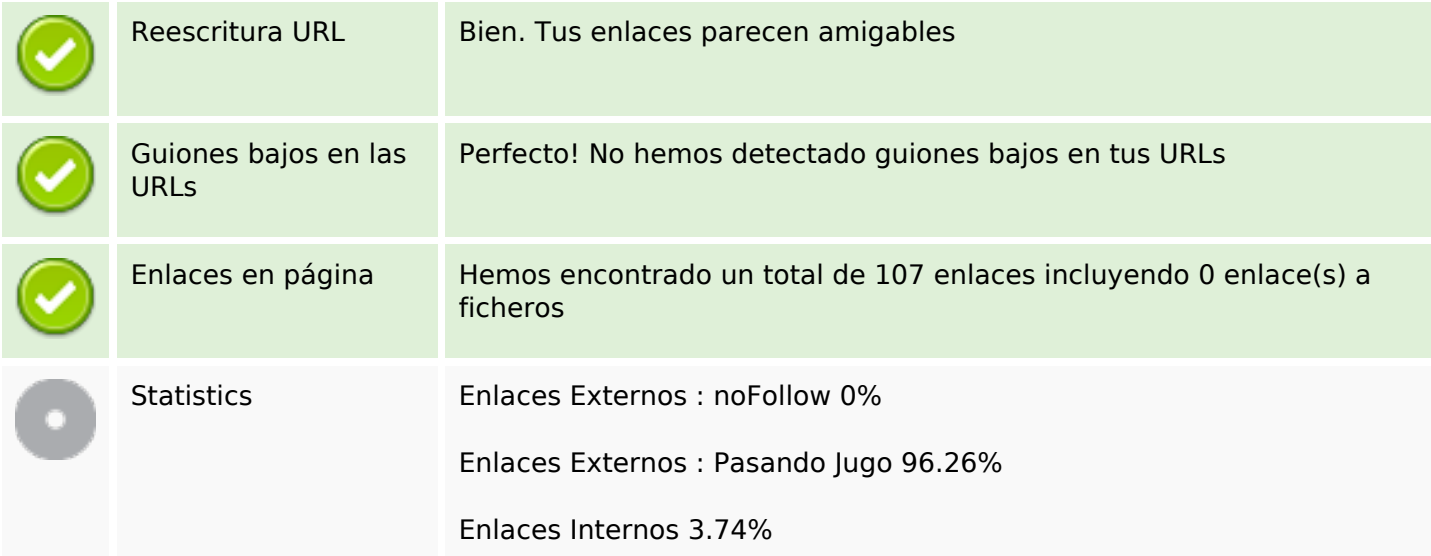

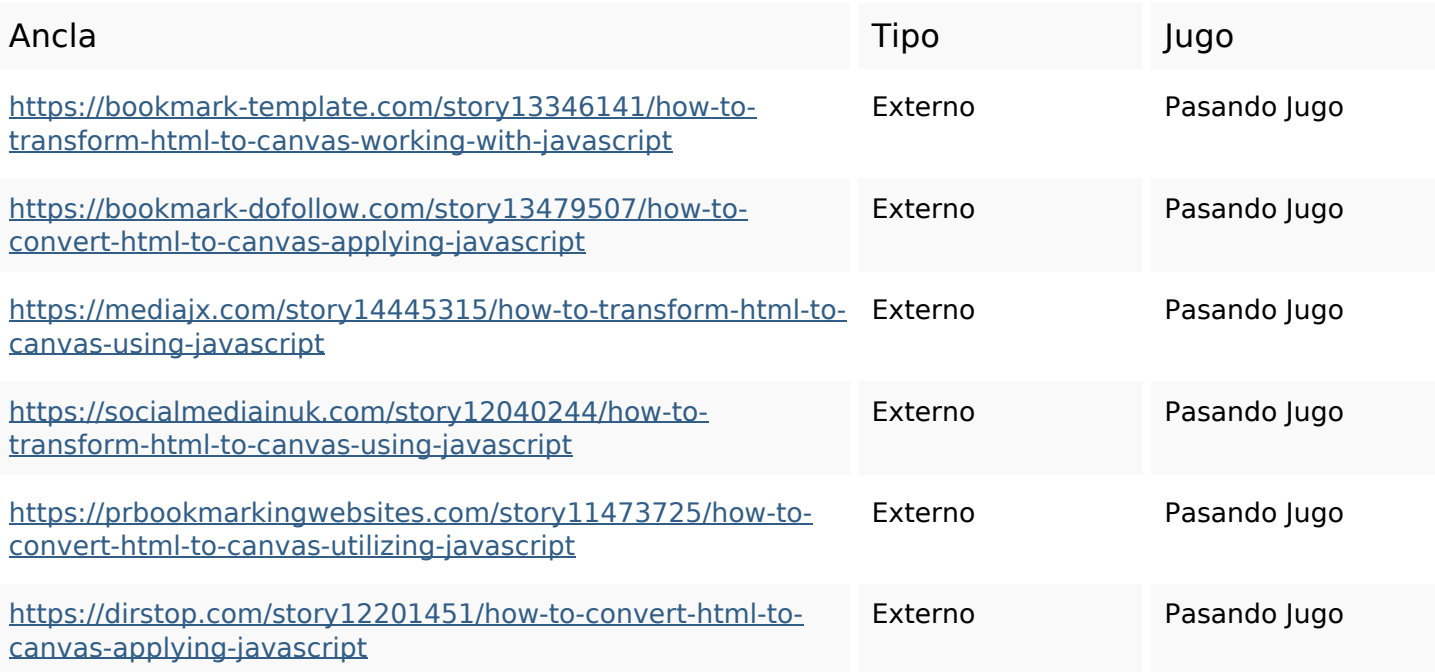

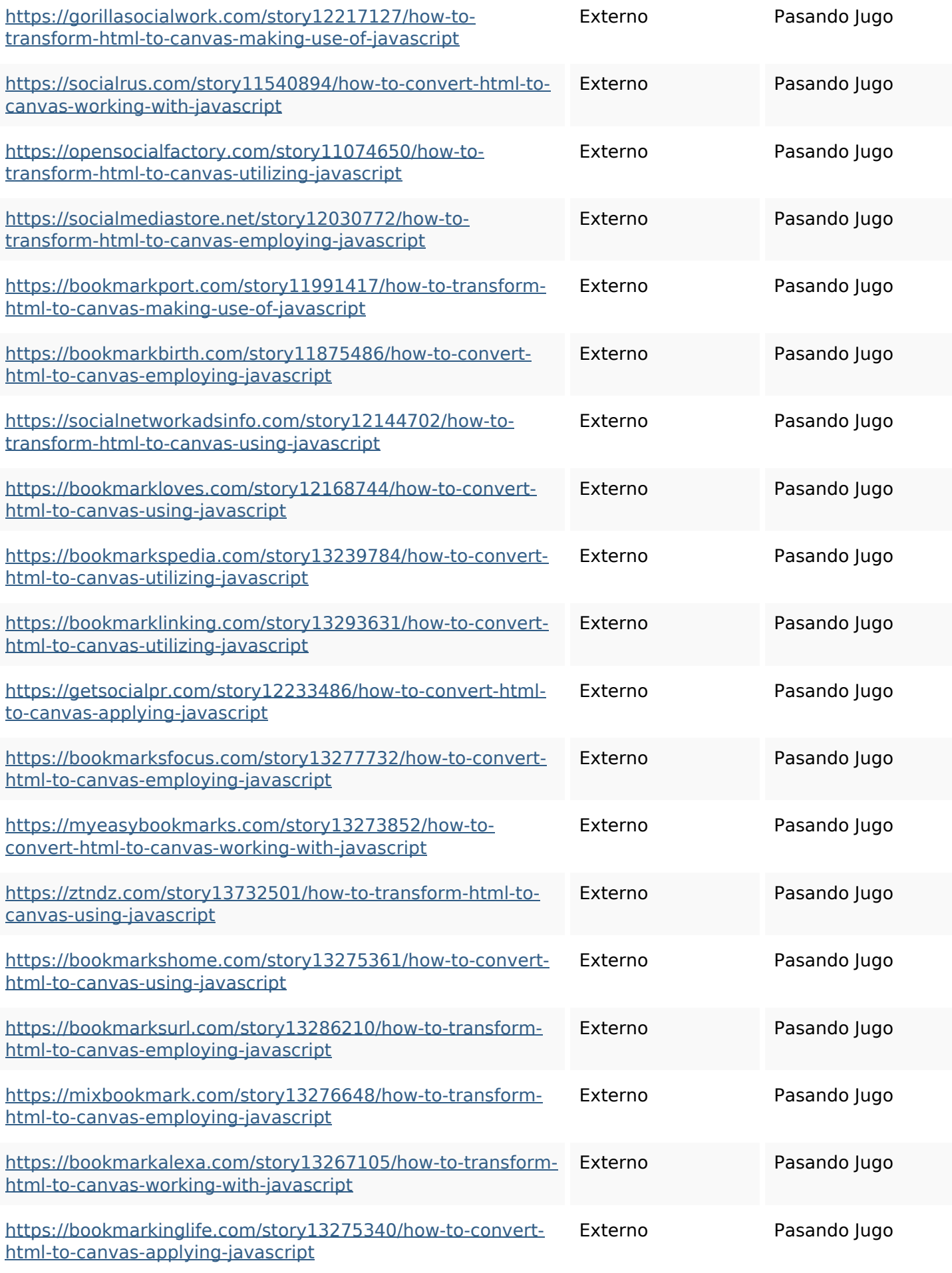

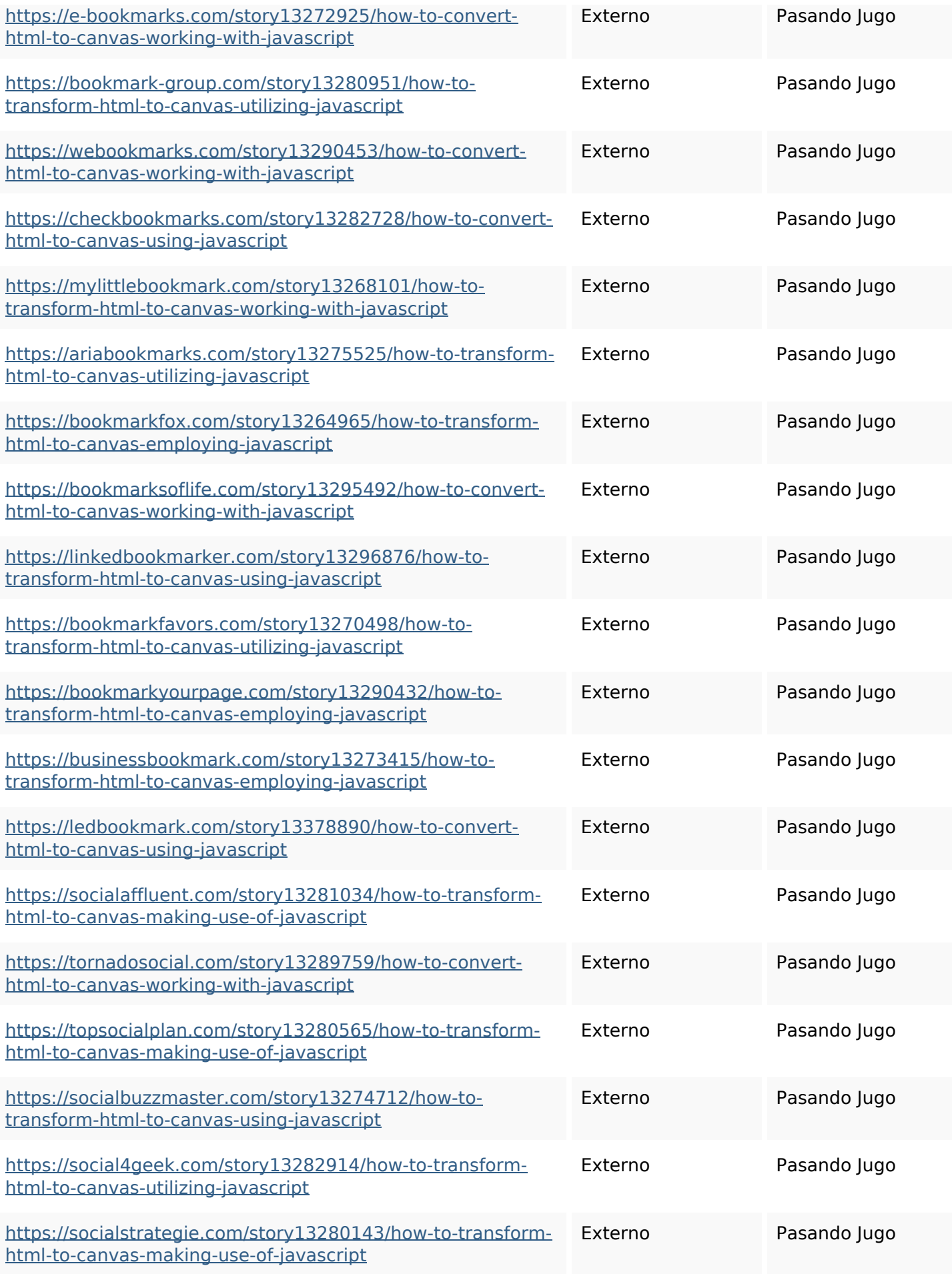

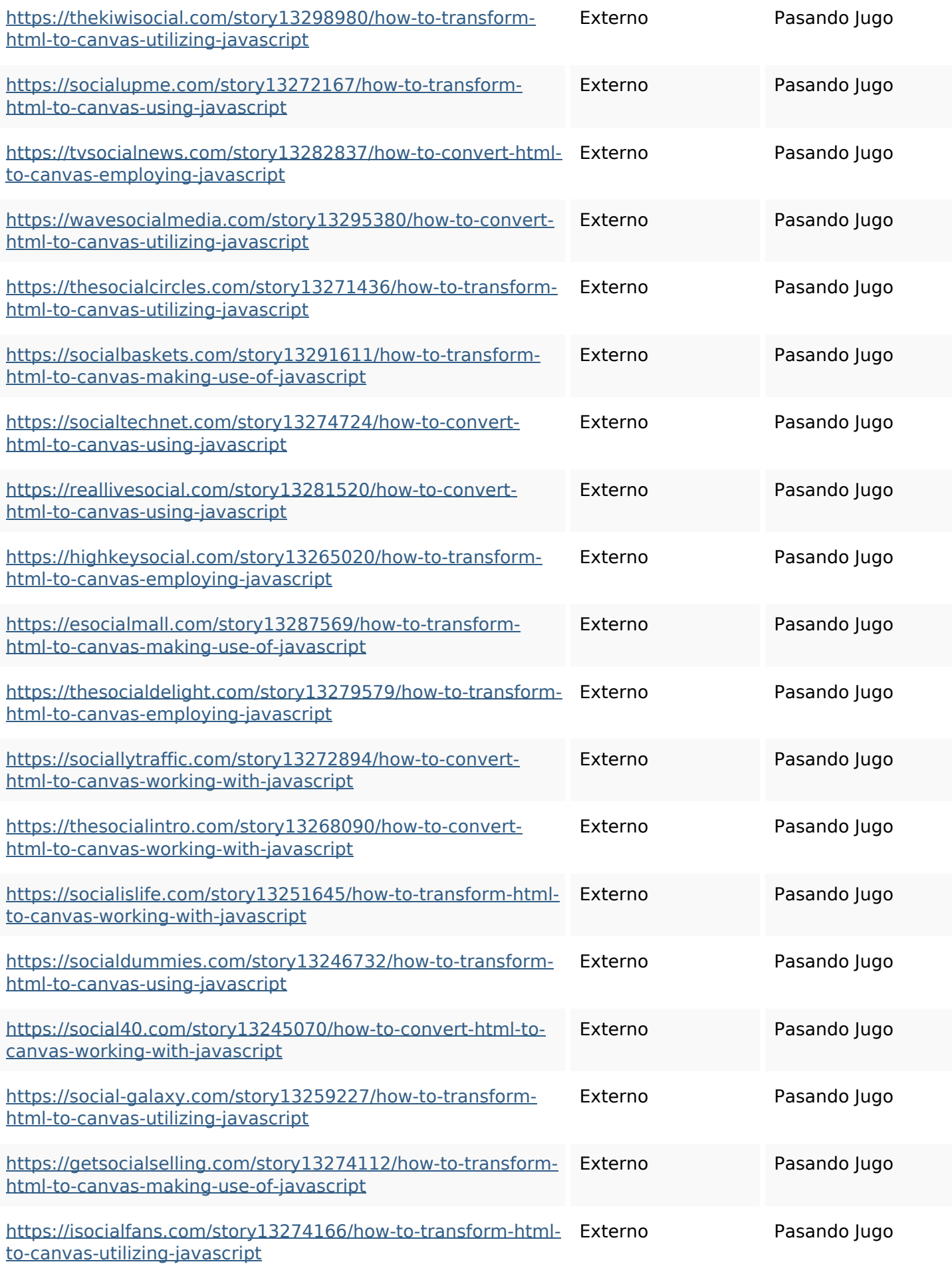

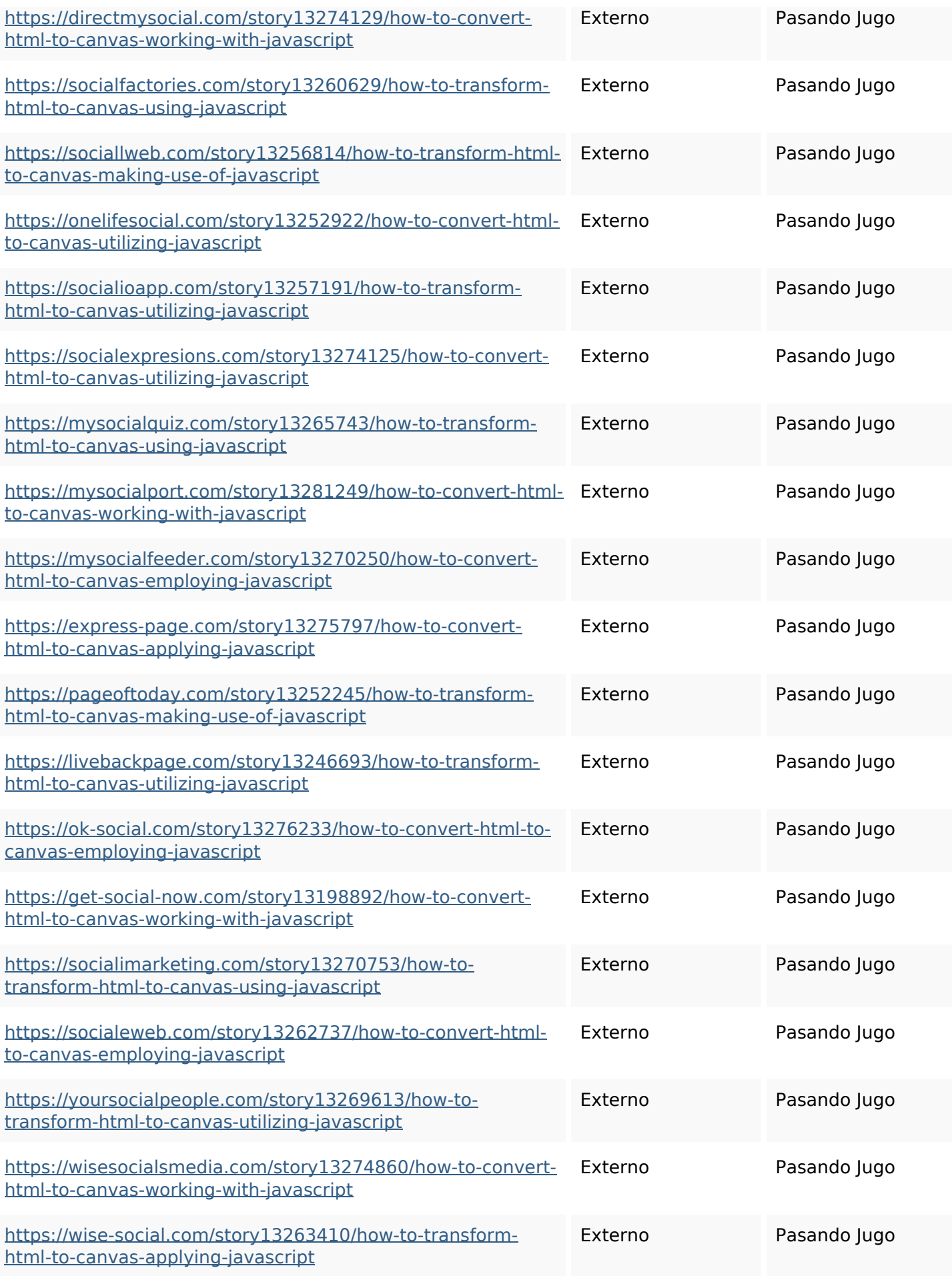

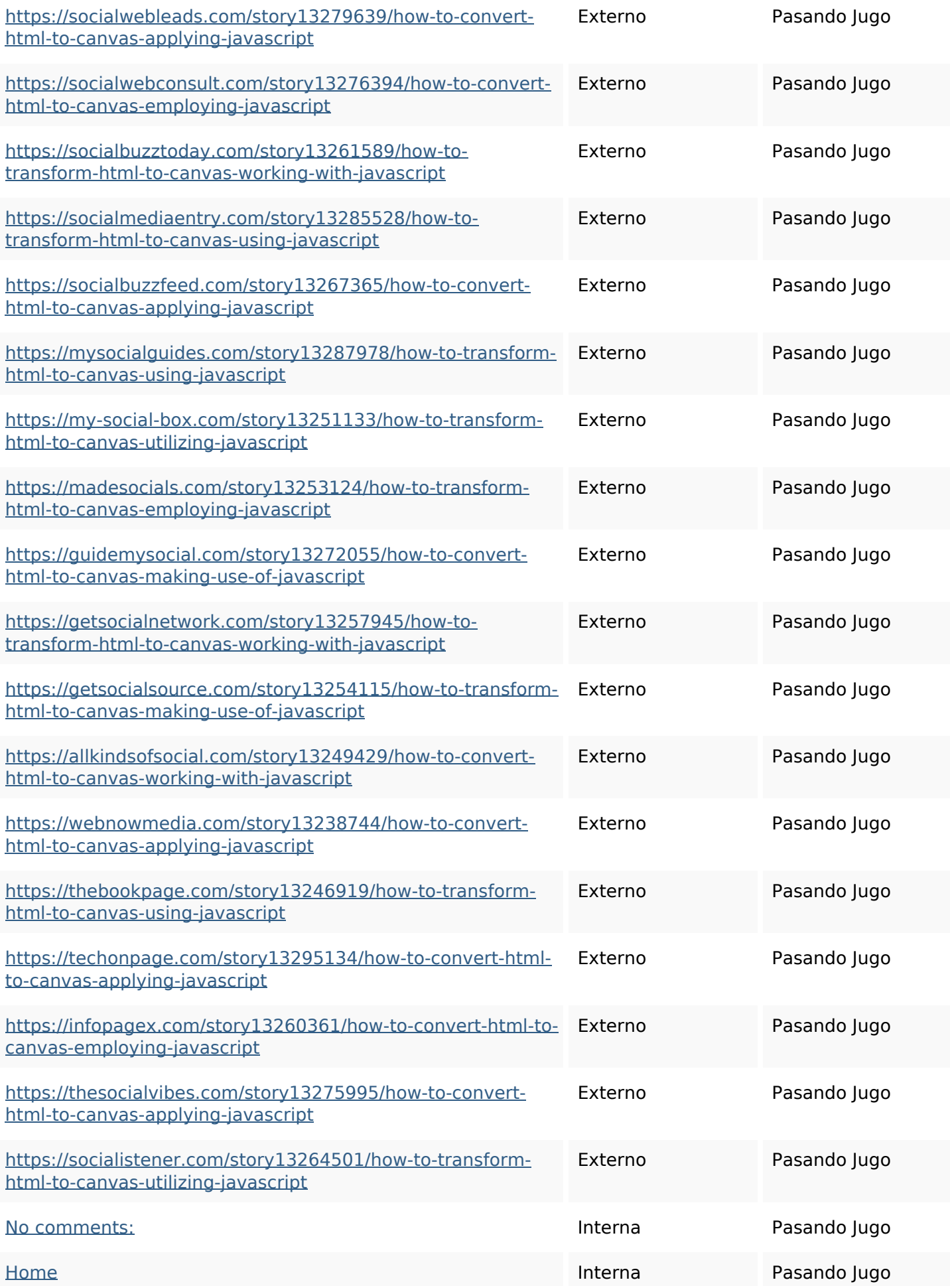

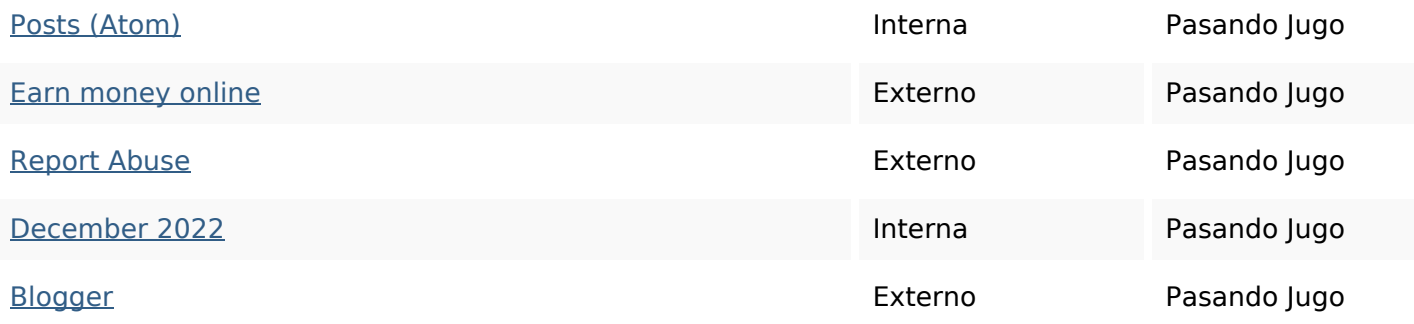

## **Palabras Clave SEO**

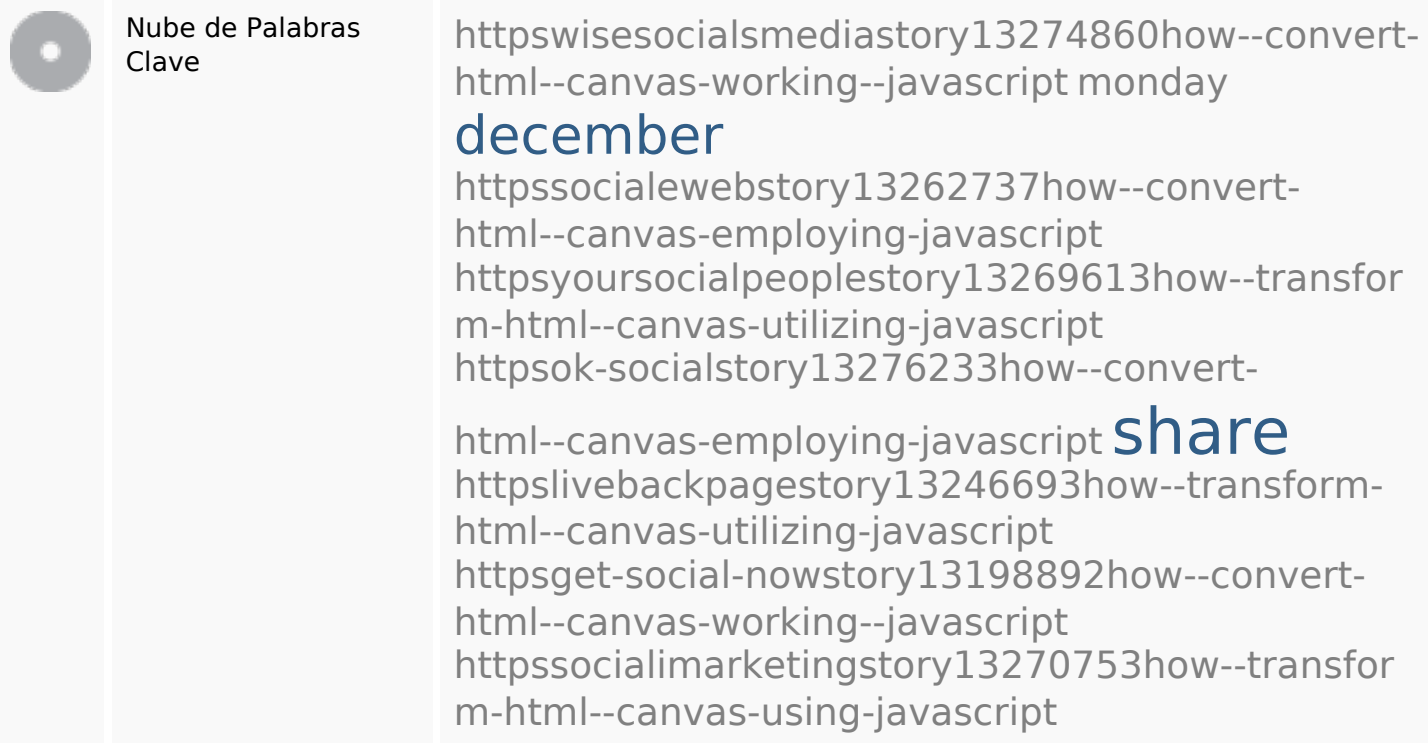

## **Consistencia de las Palabras Clave**

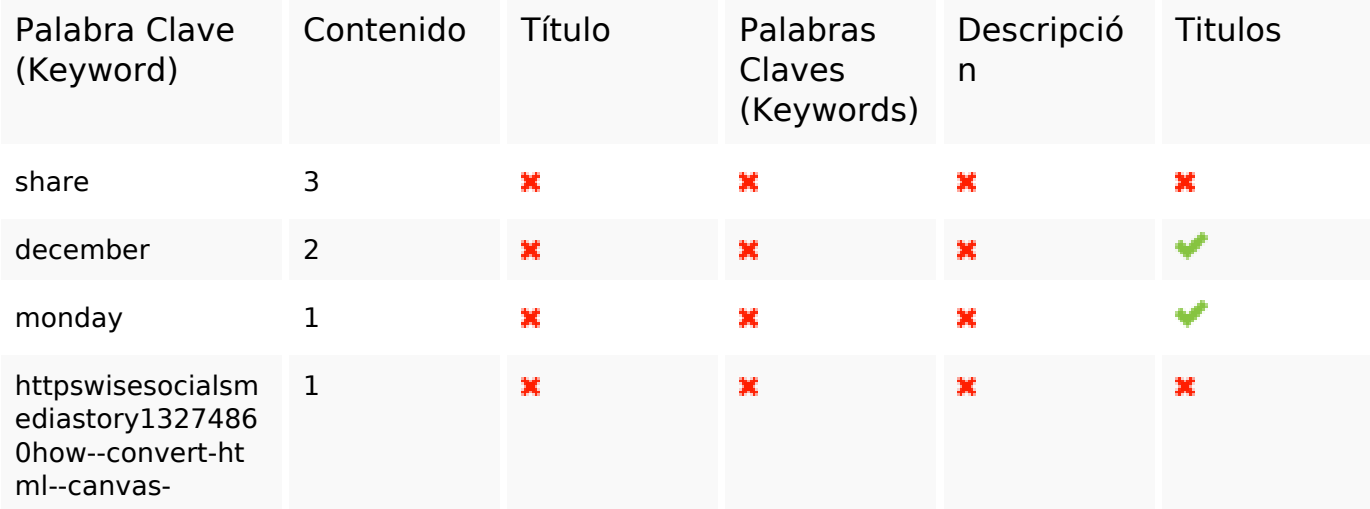

**Consistencia de las Palabras Clave**

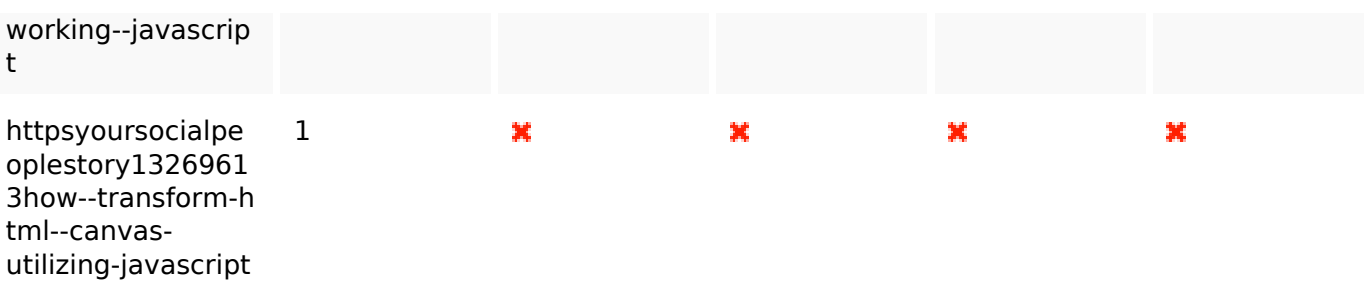

#### **Usabilidad**

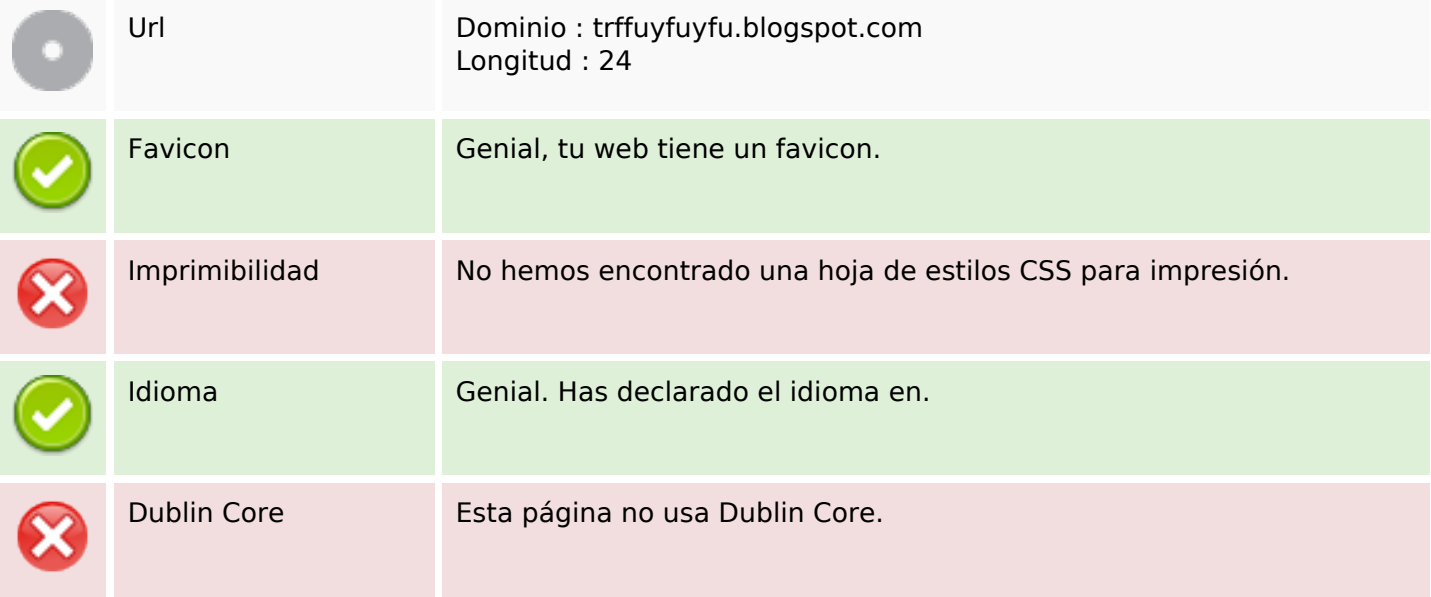

#### **Documento**

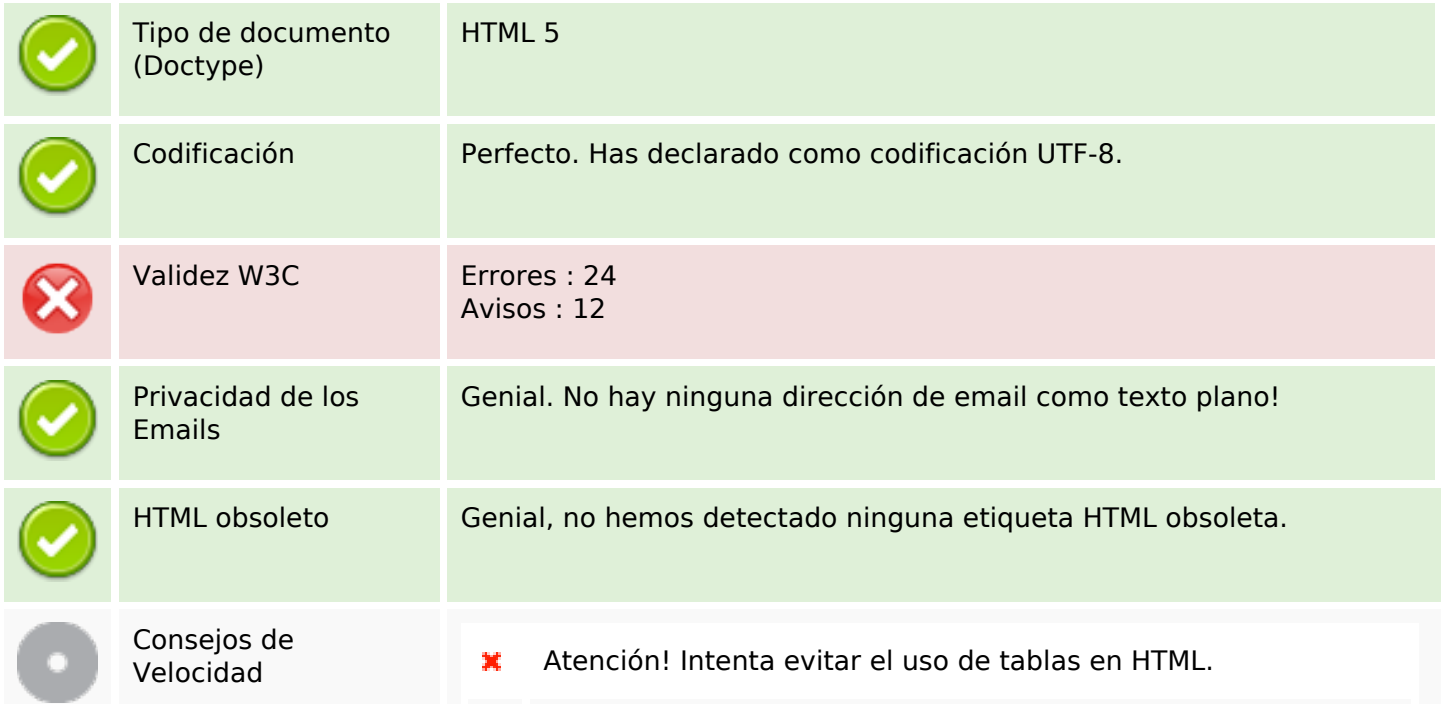

#### **Documento**

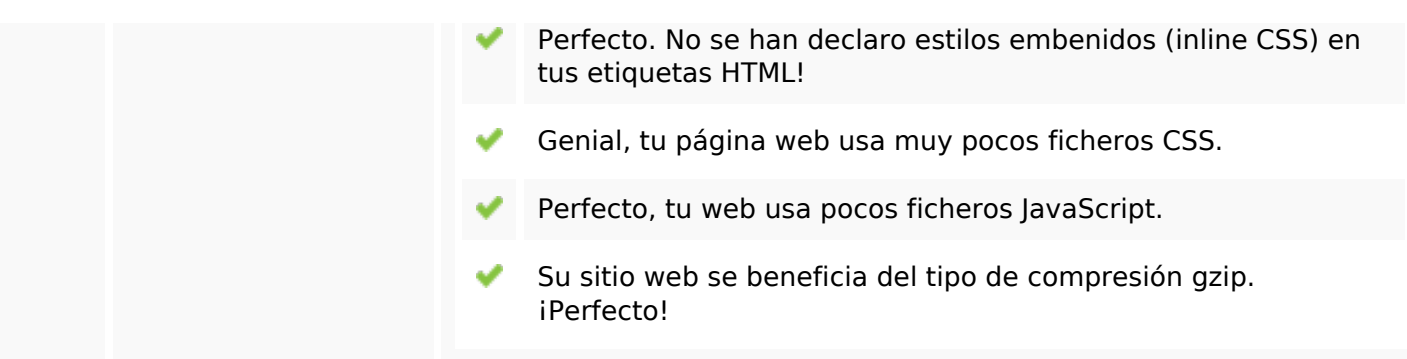

#### **Movil**

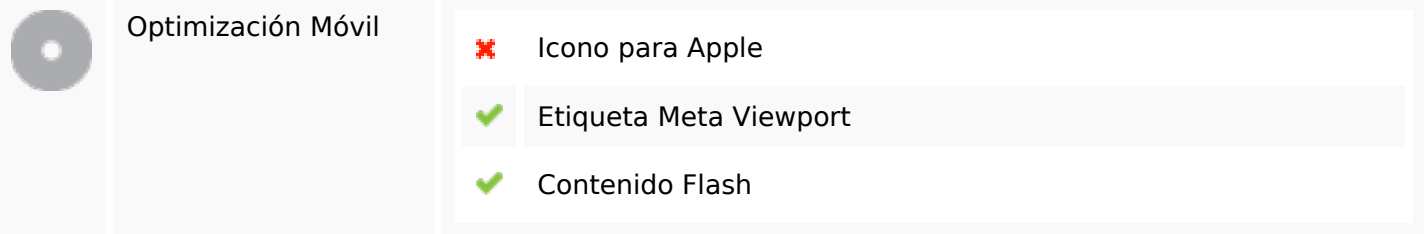

#### **Optimización**

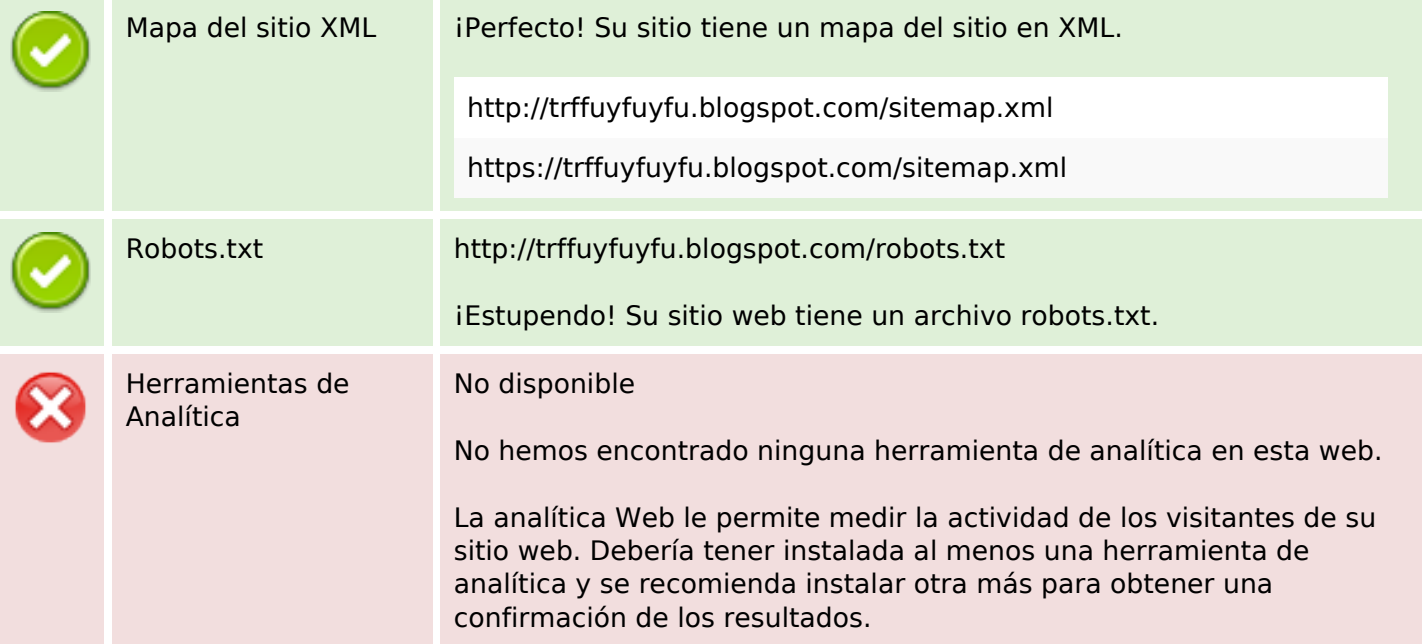